# Les fiches HST

## COMMENT UTILISER L'OUTIL D'ÉVALUATION DES NIVEAUX D'EXPOSITION AUX SUBSTANCES CHIMIQUES PAR SITUATION DE TRAVAIL ?

L'outil d'évaluation des expositions aux substances chimiques par situation de travail, mis en ligne sur le site Web de l'INRS, apporte une information quantitative *a priori* sur les niveaux d'exposition à des substances présentes dans l'air des lieux de travail. Il constitue une aide à l'évaluation et à la prévention du risque chimique en entreprise.

**P** outil d'évaluation des niveaux d'exposition<br>aux substances chimiques par situation<br>de travail remplace les bases de données<br>Solvex et Fibrex. Il présente des données<br>statistiques sur les concentrations dans aux substances chimiques par situation de travail remplace les bases de données Solvex et Fibrex. Il présente des données statistiques sur les concentrations dans l'air des lieux de travail d'environ 430 substances<sup>1</sup> et synthétise plus de 35 années d'observations et de mesures réalisées dans des établissements français, afin de documenter les niveaux d'exposition à partir de la collecte de très nombreuses données quantitatives.

### Quelles informations fournit l'outil ?

Pour une substance chimique et sur une période donnée, l'outil fournit une information statistique simple et un rapport plus complet, à partir d'au moins un des descripteurs suivants :

- le secteur d'activité (code NAF de l'Insee) ;
- le métier (code Rome de Pôle emploi) ;
- la tâche ;
- l'effectif de l'établissement ;
- le type de procédé (ouvert, clos…) ;
- la fréquence d'exposition du travailleur ;
- le produit à l'origine de l'exposition ;
- le type de ventilation ;
- le type de captage.

Cette information peut être utilisée pour caractériser les substances présentes dans une situation de travail. L'outil fournit également une évaluation *a priori* des niveaux d'exposition, comparée aux valeurs limites d'exposition professionnelle (VLEP) de la substance étudiée, quand elles existent. Un rapport (disponible au format HTML)

complète ces informations. Il intègre notamment la liste des autres substances chimiques potentiellement présentes et pouvant causer des effets similaires sur la santé. Cette évaluation de la polyexposition est basée sur l'outil MiXie France<sup>2</sup>.

Enfin, il peut également permettre de hiérarchiser les cibles d'actions prioritaires à déployer dans le cadre d'une démarche de prévention.

#### Comment utiliser l'outil ?

Se connecter au choix *via* :

• www.inrs.fr, rubrique « Publications et outils/Bases de données » ;

• ou https://www.inrs.fr/outil110.

L'onglet « Évaluation » regroupe la période de recherche, les substances incluses et les descripteurs permettant de caractériser une situation de travail *(Cf. Figure 1)*.

#### • Étape n°1 : définition de la période d'interrogation

Les années de début et de fin d'interrogation sont à renseigner. Par défaut, l'année de début d'interrogation est fixée à 2002, mais reste modifiable par l'utilisateur.

#### • Étape n°2 : description de la situation de travail

Les neuf descripteurs cités précédemment sont proposés pour caractériser la situation de travail. Des diagrammes circulaires illustrent la distribution des mesures pour chaque descripteur *(Cf. Figure 2).* Dès qu'un descripteur est choisi, les autres graphiques sont mis à jour automatiquement en fonction des informations disponibles dans l'outil.

#### Les fiches HST COMMENT UTILISER L'OUTIL D'ÉVALUATION DES NIVEAUX D'EXPOSITION AUX SUBSTANCES CHIMIQUES PAR SITUATION DE TRAVAIL ?

¢ Ā  $\frac{9}{100}$ 

B

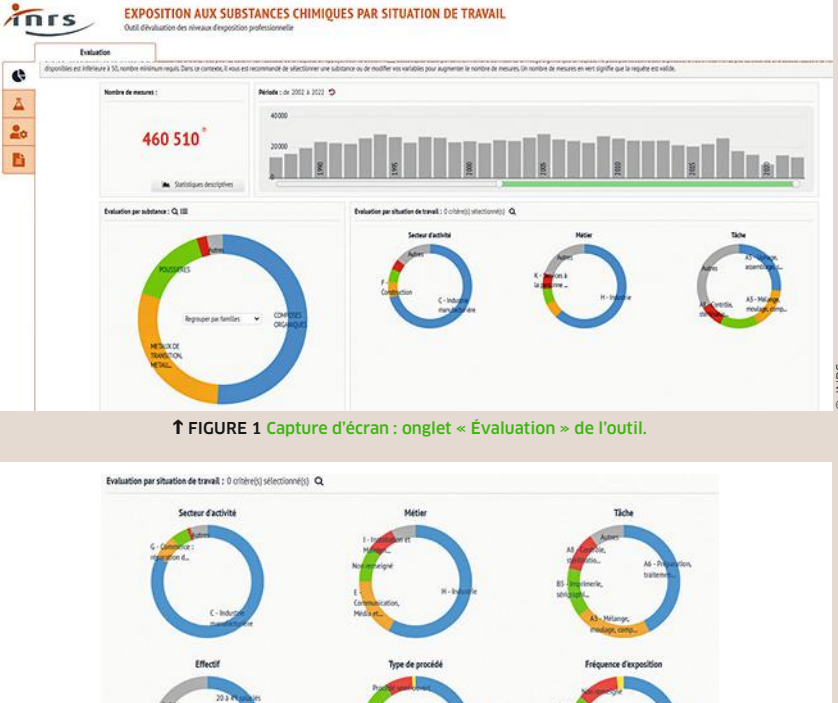

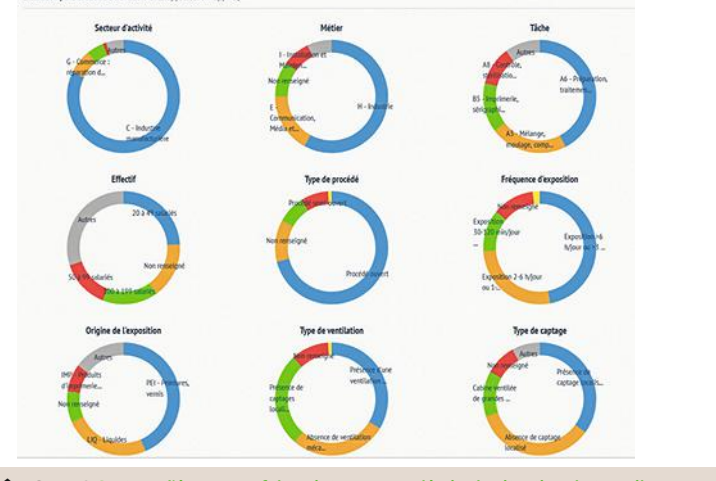

|                                                                                                    |                                                                                                    |                                           |                         |                                                                                                    | C INRS                     |
|----------------------------------------------------------------------------------------------------|----------------------------------------------------------------------------------------------------|-------------------------------------------|-------------------------|----------------------------------------------------------------------------------------------------|----------------------------|
|                                                                                                    | <b>T FIGURE 1 Capture d'écran : onglet « Évaluation » de l'outil.</b>                                                  |                                           |                         |                                                                                                    |                            |
|                                                                                                    | Evaluation par situation de travail : 0 critère(s) sélectionné(s) Q                                                    |                                           |                         |                                                                                                    |                            |
|                                                                                                    | Secteur d'activité                                                                                                    | Métier                                    |                         | Táche                                                                                                    |                            |
|                                                                                                    | <b>Effectif</b>                                                                                                    | Type de procédé                           |                         | Fréquence d'exposition                                                                                                    |                            |
|                                                                                                    |                                                                                                    |                                           |                         |                                                                                                    | Evaluation par substa      |
|                                                                                                    | Origine de l'exposition<br><b>T FIGURE 2 Capture d'écran : neuf descripteurs pour décrire la situation de travail.</b> | Type de ventilation                       |                         | Type de captage                                                                                                    | © INRS                     |
| Statistiques descriptives                                                                                                    |                                                                                                    |                                           |                         |                                                                                                    |                            |
| Objectif                                                                                                    | Quantitatif individuel                                                                                                 | Quantitatif ambiance                      |                         |                                                                                                    |                            |
| Durée de prélèvement                                                                                                    | [0,15] min<br>[15,60] min                                                                                              | [60, 600] min                             |                         |                                                                                                    | <b>1 FIGU</b><br>de la fai |
| Substance                                                                                                    | Acétone                                                                                                    |                                           | 10000 mg/m <sup>3</sup> | <b>Distribution des mesures</b>                                                                                                    |                            |
| Période                                                                                                    | De 2002 à 2022                                                                                                    |                                           |                         |                                                                                                    |                            |
| Nombre de résultats                                                                                                    | 9109                                                                                                    |                                           |                         | VLEP 8h: 1 210 mg/m <sup>3</sup>                                                                                                    |                            |
| Nombre de résultats inférieurs à la LQ                                                                                                    | 964 (11 %)                                                                                                    |                                           | 1000 mg/m <sup>1</sup>  |                                                                                                    | objectif                   |
| Moyenne arithmétique                                                                                                    | 75,6 mg/m <sup>3</sup>                                                                                                 |                                           |                         |                                                                                                    | individu                   |
| Ecart-type arithmétique                                                                                                    | $176$ mg/m <sup>3</sup>                                                                                                |                                           | 100 mg/m <sup>3</sup>   |                                                                                                    |                            |
| Moyenne géométrique                                                                                                    | $17 \text{ mg/m}^3$                                                                                                    |                                           |                         |                                                                                                    | par dur                    |
| Ecart-type géométrique                                                                                                    | 8,77 mg/m <sup>3</sup>                                                                                                 |                                           |                         |                                                                                                    | résultats                  |
| Minimale                                                                                                    | $< 0.000001$ mg/m <sup>3</sup>                                                                                         |                                           | $10 \text{ rad/m}^3$    |                                                                                                    | disponib                   |
| Médiane                                                                                                    | $27.5$ mg/m <sup>3</sup>                                                                                               |                                           |                         |                                                                                                    |                            |
| Centile 95                                                                                                    | 292 mg/m <sup>3</sup>                                                                                                  |                                           | 1 mg/m <sup>3</sup>     |                                                                                                    | (format)                   |
| Maximale                                                                                                    | 7 520 mg/m <sup>3</sup>                                                                                                |                                           |                         |                                                                                                    | En com                     |
| Durée moyenne de prélèvement                                                                                                    | $182 \text{ min}$                                                                                                    |                                           | $0.1 \text{ mg/m}$      |                                                                                                    | d'interro                  |
| Durée minimale de prélèvement                                                                                                    | 60 min                                                                                                    |                                           |                         |                                                                                                    |                            |
| Durée maximale de prélèvement                                                                                                    | 600 min                                                                                                    |                                           |                         |                                                                                                    | onglets                    |
|                                                                                                    |                                                                                                    |                                           |                         | Woir le rapport imprimable<br><b>x</b> Fermer                                                                                                    | <b>OINRS</b><br>« situati  |
|                                                                                                    | <b>T FIGURE 4 Capture d'écran : statistiques descriptives.</b>                                                         |                                           |                         |                                                                                                    | savoir p<br>en ligne       |
| • Étape n°3 : choix de la substance<br>L'étape n°3 a pour but de sélectionner dans un premier<br>temps la famille (Cf. Figure 3), puis la sous-famille et,<br>enfin, la substance étudiée.<br>NB : Les étapes n°2 et n°3 peuvent être réalisées dans |                                                                                                    |                                           |                         | présente ces approches.<br>Il est également possible d'<br>de l'établissement depuis les<br>chimie. $\bullet$<br>1. Il s'agit en particulier de composé |                            |
| l'ordre choisi par l'utilisateur.<br>• Étape n°4 : résultats statistiques et rapport                                                                                                    |                                                                                                    |                                           |                         | ou semi-volatils, d'aérosols, de silice<br>d'acides, de bases, d'hydrocarbures<br>d'isocyanates, de fibres, sauf amiant                                 |                            |
|                                                                                                    | Dès lors qu'une substance est sélectionnée et que<br>le nombre de résultats disponibles dépasse 50, le                 |                                           |                         | 2. Accessible sur : www.inrs.fr/public                                                                                                    |                            |
|                                                                                                    |                                                                                                    |                                           |                         | Conception-rédaction : Gautier Mater, Andre                                                                                                    |                            |
|                                                                                                    | bouton : <b>In subsubsident a</b> apparaît et permet d'accéder aux                                                     | Barbara Savary, Audrey Humbert et Jean-Fr |                         |                                                                                                    |                            |
|                                                                                                    | statistiques descriptives. Celles-ci sont stratifiées par                                                              |                                           |                         | INRS, département Métrologie des polluants.                                                                                                    |                            |

b FIGURE 4 Capture d'écran : statistiques descriptives.

#### • Étape n°3 : choix de la substance

#### • Étape n°4 : résultats statistiques et rapport

Dès lors qu'une substance est sélectionnée et que le nombre de résultats disponibles dépasse 50, le bouton **: aux sales de comment d'accéder** aux statistiques descriptives. Celles-ci sont stratifiées par

Il est également possible d'importer la cartographie de l'établissement depuis les outils Seirich ou Altrex chimie. •

objectif de mesures (quantitatif individuel ou d'ambiance) et par durée de prélèvement. Des résultats complémentaires sont disponibles dans un rapport (format HTML) *(Cf. Figure 4).* En complément, il est possible d'interroger l'outil depuis les onglets « substances » et « situation de travail ». Pour en savoir plus, le manuel d'utilisation en ligne accessible depuis l'outil

b FIGURE 3 Captures d'écran : choix de la famille, sous-famille et substance.

Cétones (milin)

THE COMPOSES ORGANIQUES VOLATILS (PHA Q 12) EE

COMPOSES ORGANIQUES VOLATILS / MM

 $\bar{\zeta}$ 

© INRS

© INRS

*1. Il s'agit en particulier de composés organiques volatils ou semi-volatils, d'aérosols, de silice cristalline, de métaux, d'acides, de bases, d'hydrocarbures aromatiques polycycliques, d'isocyanates, de fibres, sauf amiante.*

*2. Accessible sur : www.inrs.fr/publications/outils/mixie.html.*

Conception-rédaction : Gautier Mater, Andrea Emili, Barbara Savary, Audrey Humbert et Jean-François Sauvé,

Evaluation par substance : Q III

n par sub